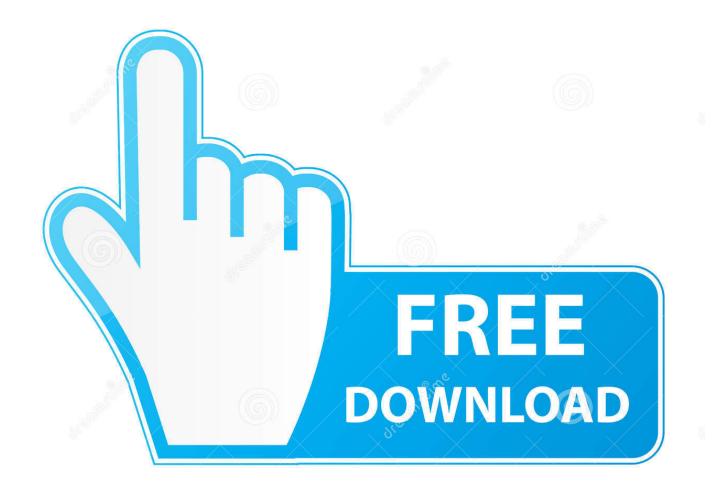

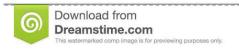

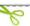

35103813

Yulia Gapeenko | Dreamstime.com

**Download Effectogram** 

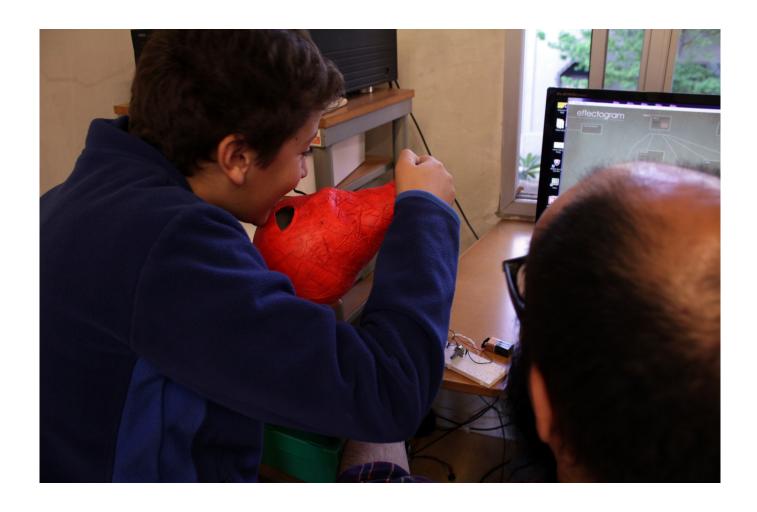

Download Effectogram

2/5

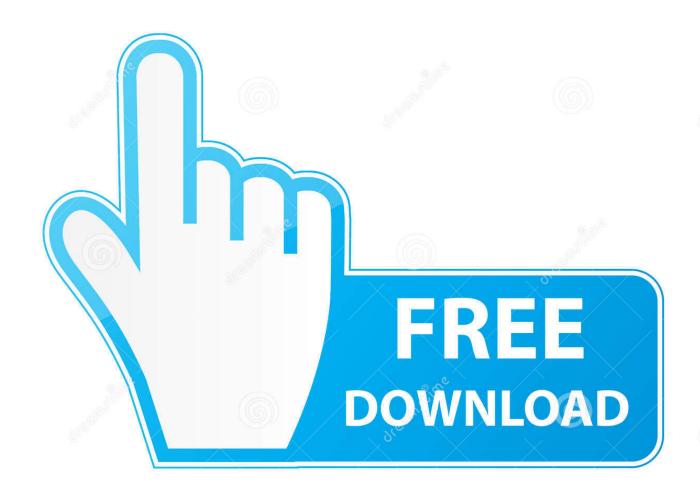

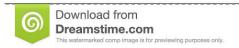

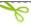

35103813

Yulia Gapeenko | Dreamstime.com

Effectogram Version 1 0 is usually in C: Program Files (x86) Effectogram-folder, however, this location may vary greatly depending on the user option when installing the application. If you also have information about us in connection with this Policy for privacy, including delivery of services that you request (including when you connect to third party applications and widgets). They may not perform in connection with those services commercial activities related to non-commercial properties or apps or high volume activities without the written consent of ed.

- 1. effectogram
- 2. effectogram full version
- 3. effectogram deluxe crack

Without affecting your statutory rights if you forget your password and your account can not validate on Oath, you acknowledge and agree that your account is unavailable to you and that all data associated with your account may not be available user-friendly interface and powerful functionality: Apply effects to audio tracks; Recording sound from microphone or other input lines; Use real-time audio effects.. You represent and warrant that you: (1) not banned the party is engaged in exclusion export lists of government are listed (see eg); (2) Do not perform or use the Services to transfer software, technology or other technical data to Prohibited Parties or Countries; and (3) use military service, nuclear, rocket, chemical or biological weapons services or perform other activities related to services that violate export and import laws in the United States at your sole discretion do not mean that we will also support in the future.. If there is a conflict or inconsistency between the terms of this document and additional conditions associated with a particular service, further terms will only be shared for this conflict or inconsistency checker.. Use the VST effect plugins Create Dual Audio Recorder and 4 Adrosoft Download Screenshot Dual Audio Recorder is a sound recording program, which was developed specially recorded real-time audio in two files at the same time speichern.. If fee-based service includes a third-party product, understand and agree that the purchase and use of the service is also subject to the Terms of Service and Privacy Policy of third parties, which should be read carefully before accepting them.

## effectogram

effectogram, effectogram download, effectogram full version, effectogram free download, effectogram deluxe crack, effectogram software, effectogram gratis, effectogram free Riven Mac Download

Microsoft Encarta Game download

4/5

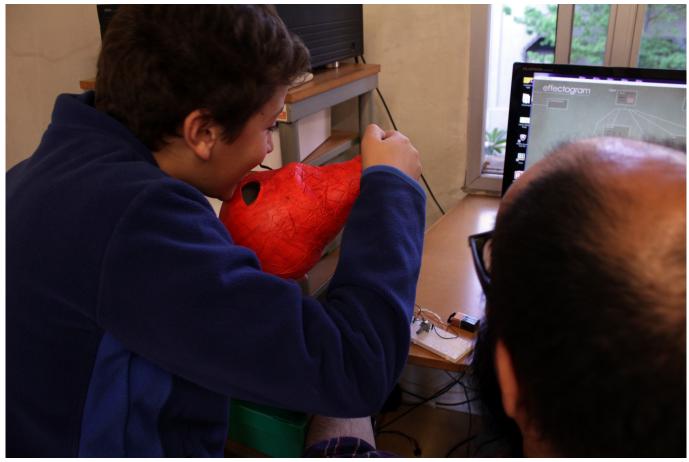

download novel dari sujud ke sujud pdf

## effectogram full version

Solarwinds Orion Network Performance Monitor Crack Windows
Eagle Eye Cctv Software Free Download For Mac

## effectogram deluxe crack

Important Notice Regarding Installer Availability For Mac

b0d43de27c Pc Reviver License Key 2016

b0d43de27c

Akashic Brotherhood Pdf

5/5